Муниципальное образовательное учреждение Закобякинская средняя общеобразовательная школа

**MUMHAJIA**  $we$   $33m$ ТВЕРЖДАЮ Директор **НВ.** Крылова каз от 01.09.2023г No01-10/92 14.

Адаптированная рабочая программа начального общего образования по **технологии** 3 класс (для обучающихся с ЗПР вариант 7.2)

> Учитель начальных классов Коточигова И.В.

2023 - 2024 учебный год

#### **Пояснительная записка**

Адаптированная рабочая программа начального общего образования по технологии составлена на основе:

Закона «Об образовании в Российской Федерации» № 273-ФЗ;

 Приказа Министерства образования и науки Российской Федерации «О внесении изменений в Порядок организации и осуществления образовательной деятельности по основным общеобразовательным программам – образовательным программа начального, общего, основного общего и среднего общего образования, утвержденный приказом Министерства образования и науки Российской Федерации»;

 Приказ Министерства образования и науки Российской Федерации «Об утверждении федерального государственного образовательного стандарта начального общего образования обучающихся с ограниченными возможностями здоровья»;

Образовательной программы МОУ Закобякинская СОШ;

 Письма Министерства образования и науки Российской Федерации «О рабочих программах учебных предметов»;

 Письма Департамента образования Ярославской области «Об образовательной деятельности в 2023-2024 учебном году»;

 Методического письмо об организации образовательной деятельности в начальных классах общеобразовательных учреждений Ярославской области в 2023-2024 учебном году. Составитель Гусева Л.А., ст. методист кафедры начального образования ГАУ ДПО ЯО ИРО;

 Примерной адаптированной основной общеобразовательной программы начального общего образования обучающихся с ОВЗ.

## **Место предмета в учебном плане**

#### **Особые образовательные потребности учащегося с ОВЗ**

Программа данного учебного предмета адаптирована с учетом возрастных особенностей. Контроль знаний по курсу предполагается осуществлять посредством проверки устных ответов, практических работ, тестов. Задания курса дифференцированы по уровню сложности.

Промежуточная аттестация проводится в форме интегрированного зачета (выставляется как среднее арифметическое полугодовых оценок, итоговой работы по предмету, в соответствии с правилами математического округления)*.*

Оценка знаний и умений производится по пятибалльной системе. Планируемые результаты изучения учебного предмета «Технология» по данной программе полностью соответствует стандарту.

## **Планируемые результаты освоения учебного предмета**

## **ЛИЧНОСТНЫЕ**

У обучающегося *будут сформированы:*

- внутренняя позиция школьника на уровне положительного отношения к учебной деятельности;
- положительное отношение к людям разных профессий;
- понимание важности сохранения семейных традиций;
- понимание разнообразия и богатства художественных средств для выражения отношения к окружающему миру;

• положительная мотивация к изучению истории возникновения профессий; к практической деятельности

## **МЕТАПРЕДМЕТНЫЕ**

#### *Регулятивные*

*Обучающийся научится:*

• продумывать план действий в соответствии с поставленной задачей при работе в паре, при создании проектов;

- объяснять, какие приёмы, техники были использованы в работе, как строилась работа;
- различать и соотносить замысел и результат работы;
- включаться в самостоятельную практическую деятельность, создавать в воображении

художественный замысел, соответствующий поставленной задаче, и предлагать способы его практического воплощения;

- вносить изменения и дополнения в конструкцию изделия в соответствии с поставленной задачей или с новыми условиями использования вещи;
- оценивать результат работы по заданным критериям.

## *Познавательные*

*Обучающийся научится:*

• осуществлять поиск необходимой информации, используя различные справочные материалы;

- свободно ориентироваться в книге, используя информацию форзацев, оглавления, словаря, памяток;
- сравнивать, группировать, классифицировать плоскостные и объёмные изделия, инструменты, измерительные приборы, профессии;
- конструировать из различных материалов по заданному образцу;
- устанавливать соответствие конструкции изделия заданным условиям;
- различать рациональные и нерациональные приёмы изготовления поделки.

# *Коммуникативные*

*Обучающийся научится:*

- выражать собственное эмоциональное отношение к изделию при обсуждении в классе;
- соблюдать в повседневной жизни нормы речевого этикета и правила устного общения;
- задавать вопросы уточняющего характера, в том числе по цели выполняемых действий, по приёмам изготовления изделий;

• учитывать мнения других в совместной работе, договариваться и приходить к общему решению, работая в группе;

• строить продуктивное взаимодействие и сотрудничество со сверстниками и взрослыми для реализации проектной деятельности (под руководством учителя).

при создании творческой работы в группе, договариваться и приходить к общему решению. **Предметные результаты освоения программы** 

*Обучающийся научится:*

правильно организовать своё рабочее место;

понимать назначение и методы безопасного использования специальных изученных ручных инструментов;

устанавливать технологическую последовательность изготовления поделок из изученных материалов;

различным способам соединения деталей: подвижных (осевой, звеньевой, каркасный, петельный) и неподвижных (клеевой, пришивной, в шип), применению соединительных материалов (неподвижный — клей, скотч, пластилин, пластические массы, нити; подвижный — проволока, нити, верёвки);

различным видам отделки и декорирования;

технике безопасности при работе с компьютером;

определять, сравнивать виды материалов и их свойства;

называть и применять разные приёмы изготовления изделий;

использовать правила рациональной разметки деталей на плоскостных материалах (разметка на изнаночной стороне, экономия материала);

понимать назначение шаблона, заготовки, выкройки и использовать их в своей работе;

рассказывать о профессии своих родителей и сферах человеческой деятельности, к которым эти профессии относятся;

правильно работать ручными инструментами под контролем учителя (стек, пластмассовый нож, ножницы, шило, игла) с соблюдением техники безопасности;

выполнять изученные операции и приёмы по изготовлению изделий, выполнять комбинированные работы из разных материалов;

выполнять построение и разметку фигур с помощью циркуля; построение развёрток на основе прямоугольника с помощью угольника и линейки;

размечать развёртки с опорой на их простейший чертёж; преобразовывать развёртки несложных форм (достраивать элементы);

самостоятельно создавать развёртки на основе готового образца-шаблона;

экономно использовать материалы при изготовлении поделок;

ориентироваться в устройстве и компонентах компьютера, текстовом редакторе «Word» и его возможностях, узнавать его компоненты по внешнему виду; применять графические редакторы, в том числе «Paint»;

ориентироваться на рабочем столе операционной системы, находить на нём необходимые файлы и папки;

корректно выключать и перезагружать компьютер

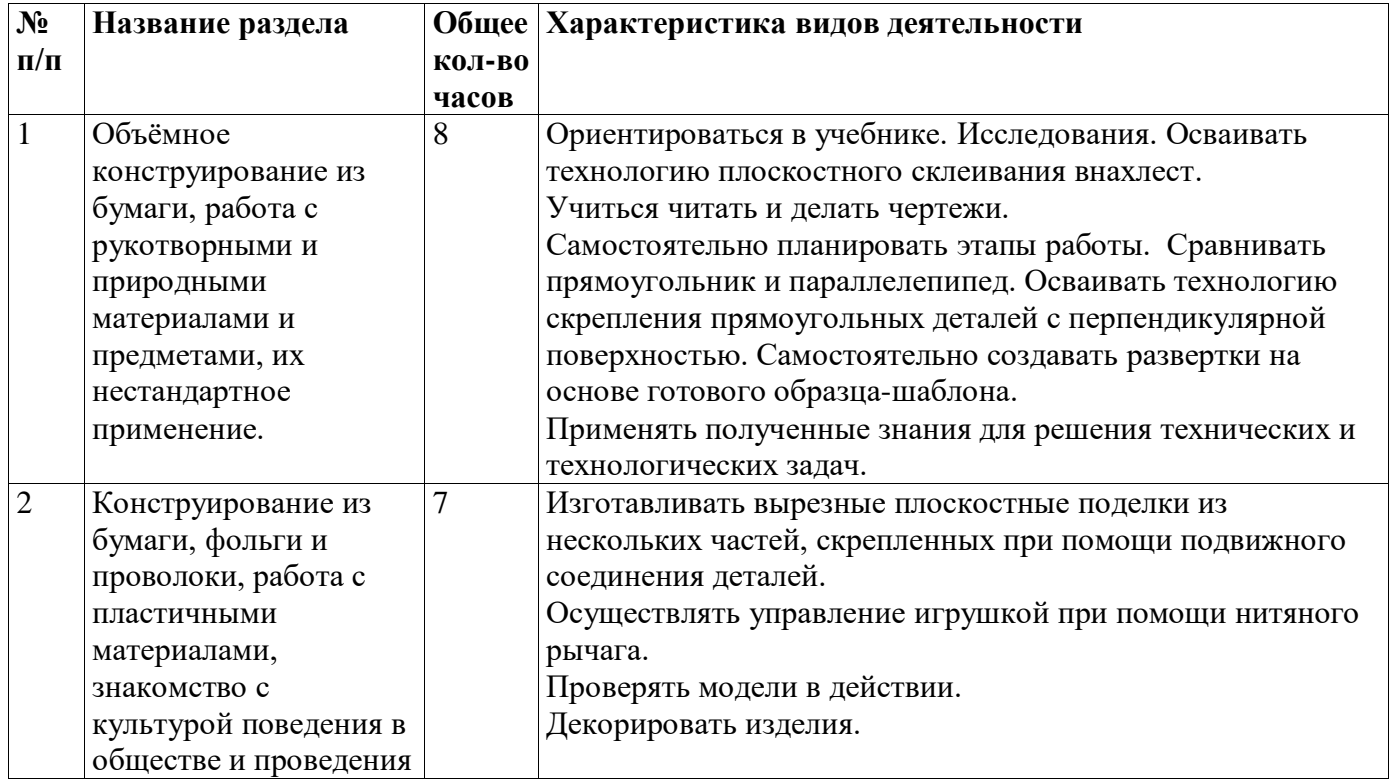

#### **Тематическое планирование**

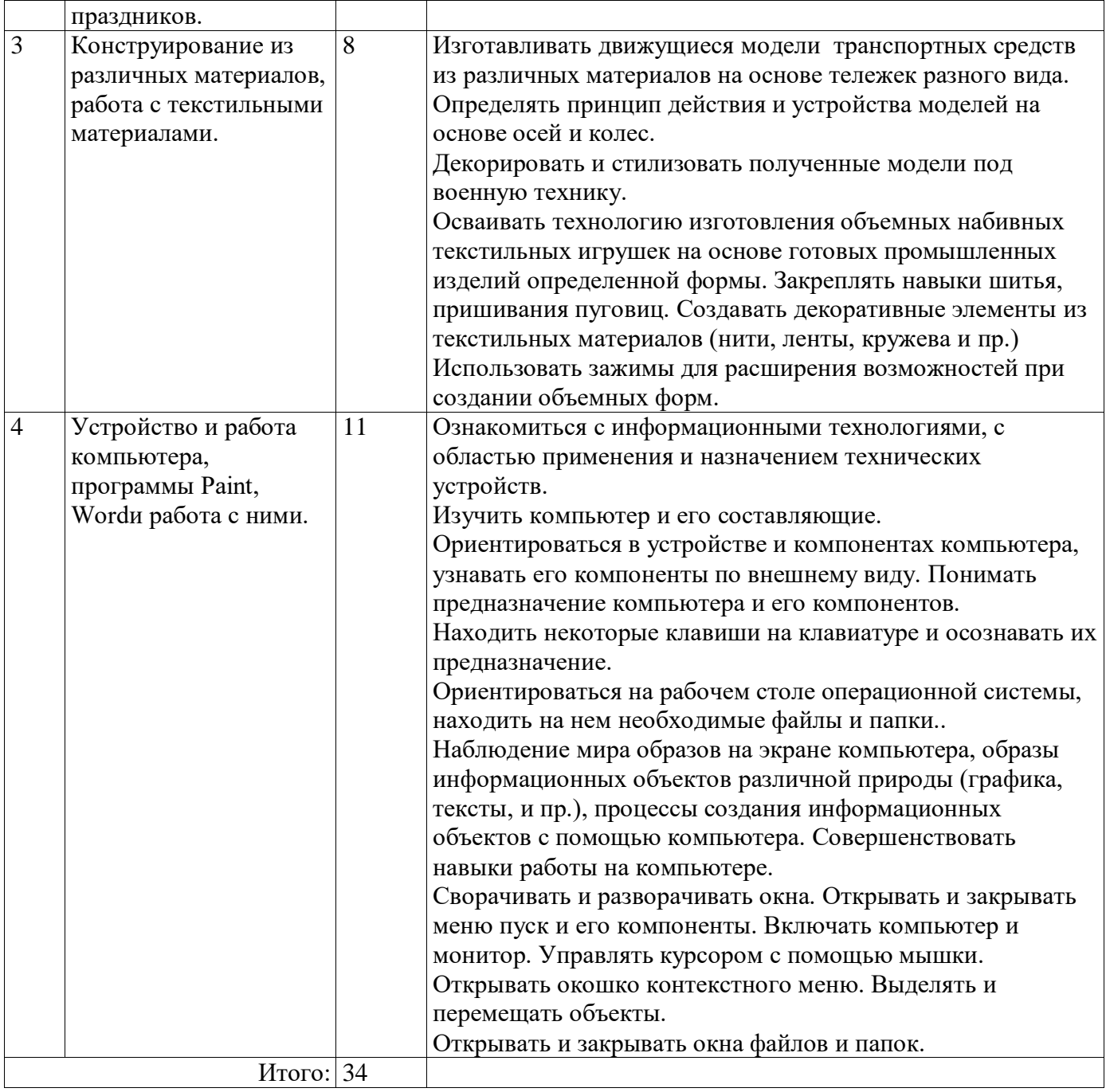

## **Содержание учебного предмета**

#### *Страна новаторов*

## **Объёмное конструирование из бумаги, работа с рукотворными и природными Материалами и предметами, их нестандартное применение (4 ч)**

История возникновения и применения упаковки. Знакомство с устройством объёмных фигур. Грани и рёбра куба и параллелепипеда. Закрытые параллелепипеды и кубы. Узлы (простая двойная скользящая петля, одинарная скользящая петля). Порядок и уборка. Необычное применение материалов и предметов для бытового ремонта. Навыки ремонта. Разные виды скрепления материалов. Виды скотча. Знакомство с канцелярским ножом.

Практическая деятельность. Изготовление конверта для письма. Объёмная поделка на основе молочного пакета. Превращение раскрытого пакета в параллелепипед или куб.

Конструирование параллелепипеда. Объёмная поделка кубической формы из бумаги по готовой развёртке. Поделка из бумаги на основе картонных коробок и готовых форм. Склеивание параллелепипеда. Объёмная поделка из бумаги на основе готовых форм. Работа с пластиком, полиэтиленом, резиной, проволокой и пр. Изготовление ручки из скотча для переноски груза. Поделка из пакета-сумки.

Посильные домашние дела. Помощь старшим и младшим. Самообслуживание. Распределение обязанностей в классе. График дежурств. Поделка из картона с использованием природных материалов и бельевой прищепки. Поделки из бутылки, ламинирование скотчем. Замок из пластиковых бутылок. Объёмная поделка из бумаги по развёртке. Поделка из пластиковых бутылок.

#### *Страна нестандартных решений*

**Конструирование из бумаги, фольги и проволоки, работа с пластичными материалами, знакомство с культурой поведения в обществе и проведения праздников. (4 ч )**

Ознакомление с историей игрушек, в т.ч. подвижных. Кукольная мастерская.

Игрушки с подвижными соединениями – дергунчики. Подготовка к работе. Подвижные соединения. Механизм движения. Поделка из картона и нитей с подвижными соединениями.

Повторение свойств проволоки и фольги. Модели с подвижными соединениями. (движущиеся животные). Способы подвижного соединения деталей (каркасное, звеньевое, осевое). Поделка из проволоки и фольги с подвижными соединениями.

Знакомство с пластической массой на основе муки и клея ПВА, ее свойства. Изготовление поделочной пластической массы, в т.ч. цветной. Работа с пластической массой. Закрепление английской булавки и магнитов в пластической массе. Грунтовка и окраска готового изделия. Изготовление значков и брошей из пластической массы, магниты на холодильник из пластической массы.

Ознакомление с историей возникновения техники папье-маше. Изготовление салфеточной массы для лепки. поделка из салфеточной массы на каркасе из молочного пакета.

Ознакомление с традициями гостеприимства и проведения торжеств и праздников. Бумажные упаковки (фантик, фунтик, узелок, прямоугольная коробка)

Упаковочные ленты (розочка из ленточки, виды завязывания)

карточка к подарку. Приглашение в гости. Гостевая карточка (кто где сидит) 2 вида. Кольцо для тканевой салфетки. Оригами из тканевой салфетки. Сервировка стола. Букет на стол. Праздничная ромашка (займи гостей) Объёмная открытка, многослойная открытка, открытка с отверстиями, раскладная открытка.

Обсуждение традиций отмечания Нового года, самодельных подарков. Поделка на выбор (самостоятельное планирование): «Новогодняя открытка» (поделка из бумаги), «Новогодний подарок» (поделка из фольги и салфеточной массы) «Новогодняя упаковка» (поделка из упаковочной бумаги), «Новогоднее представление» (изготовление декораций для игры). Выполнение коллективной работы «Новогодний огонек».

История игрушек. Кукольная мастерская. Игрушки с подвижными соединениями дергунчики. Пластическая масса из муки и клея ПВА, её свойства. Техника папье-маше. Традиции гостеприимства и проведения торжеств и праздников. Новогодние традиции.

Практическая деятельность. Поделка из картона и нитей с подвижными соединениями. Модели с подвижными соединениями. Поделка из проволоки и фольги с подвижными соединениями. Изготовление поделочной пластической массы, в том числе цветной. Работа с пластической массой. Изготовление значков и брошей из пластической массы, магниты из пластической массы. Поделка из салфеточной массы на каркасе из молочного пакета. Изготовление бумажных упаковок (фантик, фунтик, узелок, прямоугольная коробка). Упаковочные ленты (розочка из ленточки, виды завязывания). Изготовление карточки к

подарку, приглашения, гостевой карточки. Кольцо для тканевой салфетки. Оригами из тканевой салфетки. Сервировка стола. Разучивание игры «Праздничная ромашка». Изготовление поздравительных открыток. «Новогодняя открытка» (поделка из бумаги), «Новогодний подарок» (поделка из фольги и салфеточной массы), «Новогодняя упаковка» (поделка из упаковочной бумаги), «Новогоднее представление» (изготовление декораций для игры). Подготовка коллективного праздника «Новогодний огонёк».

#### *Страна умелых рук*

**Конструирование из различных материалов, работа с текстильными материалами (4 ч)** История изобретения колеса. Колесо в жизни человека. Колёсный транспорт. Знакомство с циркулем «козья ножка». Полиэтилен. Знакомство с принципами объёмного раскроя сложной формы из ткани. История французской игрушки бильбоке. Закрепление навыков работы с тканью. Мужские и женские профессии. Интервью с родителями. Нитяная графика «изонить».

Практическая деятельность. Работа с циркулем. Поделка на основе спичечного коробка, модели военной техники. Игрушки на основе старых перчаток. Самодельная пуговица. Поделка на основе прута от веника. Изготовление помпона. Бант-бабочка. Термоаппликация. Поделка из ткани с применением техник термоаппликации, термосклеивания и термошвов. Изготовление подушки. Поделка из картона и нитей. Нитяной помпон. Изготовление игрушки бильбоке. Аппликация из карандашной стружки. Поделка из нитей и бумаги на картонной основе. Работа с бисером на проволочной основе. Поделки: «Бусы из бумаги» (объёмная поделка из бумаги), «Фенечки из бисера» (поделка на основе нанизанного на проволоку бисера).

#### *Страна высоких технологий*

## **Устройство и работа компьютера, программы Paint, Word и работа с ними (5 ч)**

Ознакомление с историей компьютера и компьютерных устройств. Правила безопасного поведения в компьютерном классе, при работе с компьютером Устройство компьютера (основные устройства, дополнительные устройства, носители информации, системный блок, монитор, клавиатура). Назначение клавиш. Мышка. Рабочий стол. Хранение и систематизация информации (файлы, папки и пр.). Имя файла. Элементы рабочего стола. Продолжение знакомства с компьютером.

Компьютеры вокруг нас. Новые профессии. Компьютеры в школе. Правила поведения в компьютерном классе. Компьютерные программы. Операционная система «Windows». Рабочий стол. Начало работы с компьютером. Меню кнопки «Пуск». Работа с пусковым меню. Включение и выключение компьютера. Открывание и закрывание файлов и папок. Изменение размера окна. Передвигание окна. Создание папки. Уборка на рабочем столе. Безопасное выключение компьютера. Перезагрузка компьютера. Запуск программы. Завершение выполнения программы. Сменные носители. Операции над файлами и папками.

Ознакомление с историей компьютерной графики. Примеры применения графических редакторов. Работа с «Paint». Панель инструментов графического редактора. Рисование «карандашом». Удаление рисунков с помощью «ластика». Удаление рисунка. Рисование «кистью». Виртуальная поделка: «Мое любимое животное» (выполнение рисунка в программе «Paint»). Сохранение рисунка. Открывание файла с рисунком. Основные операции при рисовании: рисование и стирание точек, линий, фигур. Другие операции.

Продолжение работы в графическом редакторе «Paint». Окрашивание, заливка фона цветом. Отмена последней программы. Заливка части фона цветом. Заливка объекта цветом. Виртуальная поделка: «Загадочное пятно» (рисунок в редакторе «Paint»).

Беседа о компьютере как об инструменте для черчения. Продолжение знакомства с редактором «Paint». Построение объектов (овал и окружность, прямоугольник и квадрат). Действия с объектами (передвижение объектов, копирование объектов). Распыление краски. Виртуальная поделка: «Волшебный лес» (создание рисунка в редакторе «Paint»). Черчение ровных линий. Черчение кривых линий. Виртуальная поделка: «Веселая абстракция» (создание рисунка в редакторе «Paint»). Набивание печатного текста. Работа с клавиатурой.

Знакомство с текстовым редактором «Word» и его возможностями. Окно программы «Word» и его элементы. Свойства редактора «Word». Редактирование текста. Популярность и полезность текстовых редакторов. Работа в текстовом редакторе «Word». Создание текстового документа. Работа с текстом. Набор текста. Форматирование текста. Выделение текста. Выравнивание текста. Изменение толщины и наклона букв. Подчеркивание. Изменение цвета шрифта. Выделение текста цветом. Сохранение документа.

Ознакомление с новыми возможностями оформления и форматирования текста в редакторе «Word». Оформление заголовков. Изменение величины букв. Выделение красной строки. Корректное окончание работы.

Подведение итогов обучения работе на компьютере. Виртуальная поделка: «Ура, каникулы!» (изготовление и оформление плана по вопросам).

# **УЧЕБНО-МЕТОДИЧЕСКОЕ ОБЕСПЕЧЕНИЕ ОБРАЗОВАТЕЛЬНОГО ПРОЦЕССА ОБЯЗАТЕЛЬНЫЕ УЧЕБНЫЕ МАТЕРИАЛЫ ДЛЯ УЧЕНИКА**

• Технология, 3 класс/Лутцева Е.А., Зуева Т.П., Акционерное общество «Издательство «Просвещение»;

# **МЕТОДИЧЕСКИЕ МАТЕРИАЛЫ ДЛЯ УЧИТЕЛЯ**

- Технология. Методическое пособие с поурочными разработками. 3 класс: пособие для учителей общеобразовательных организаций / Е. А. Лутцева, Т. П. Зуева. — 2-е изд. — М.: Просвещение;
- Методические пособия. Разработки уроков. Технология 1-4 кл. Сценарии уроков и органайзер для учителя.

## **ЦИФРОВЫЕ ОБРАЗОВАТЕЛЬНЫЕ РЕСУРСЫ И РЕСУРСЫ СЕТИ ИНТЕРНЕТ**

1. Сайт «Единое окно доступа к образовательным ресурсам»: [Электронный документ]. Режим доступа: http://window.edu.ru

2. Сайт «Каталог единой коллекции цифровых образовательных ресурсов»: [Электронный документ]. Режим доступа: http://school-collection.edu.ru

3. Сайт «Каталог электронных образовательных ресурсов Федерального центра»: [Электронный документ]. Режим доступа: http://fcior.edu.ru

4. Страна мастеров. Творчество для детей и взрослых. - http://stranamasterov.ru/

5. Я иду на урок начальной школы (материалы к уроку). – Режим доступа: http://nsc.1september.ru/urok/

6. Презентации по ИЗО и технологии - http://shkola-abv.ru/katalog\_prezentaziy5.html

7. Презентации к урокам (лепка) - http://pedsovet.su/load/242-1-0-6836

8. Российская электронная школа

https://resh.edu.ru/

9. Образовательная онлайн-платформа

https://uchi.ru/main

9. https://uchebnik.mos.ru/material\_view/atomic\_objects/8478268?menuReferrer=catalogue